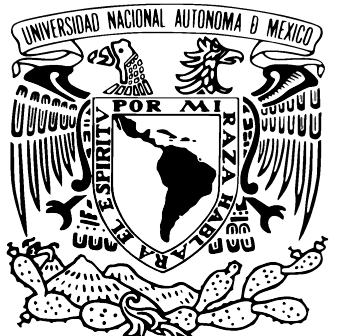

## UNIVERSIDAD NACIONAL **AUTÓNOMA DE MÉXICO**

# **FACULTAD DE CIENCIAS**

## Herramientas para la enseñanza del movimiento del trompo en un campo gravitacional

**TESIS** Que para obtener el título de Especialista en física para el Bachillerato

> **PRESENTA** José Guadalupe Estrada Díaz

**DIRECTOR DE TESIS** Dr. Ricardo Méndez Fragoso

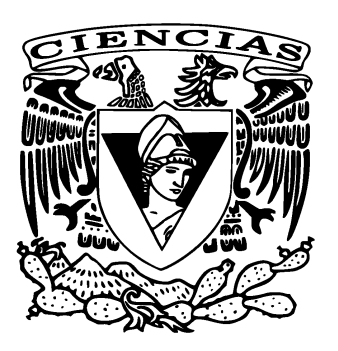

Ciudad Universitaria, Cd. Mx., 2017

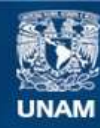

Universidad Nacional Autónoma de México

**UNAM – Dirección General de Bibliotecas Tesis Digitales Restricciones de uso**

### **DERECHOS RESERVADOS © PROHIBIDA SU REPRODUCCIÓN TOTAL O PARCIAL**

Todo el material contenido en esta tesis esta protegido por la Ley Federal del Derecho de Autor (LFDA) de los Estados Unidos Mexicanos (México).

**Biblioteca Central** 

Dirección General de Bibliotecas de la UNAM

El uso de imágenes, fragmentos de videos, y demás material que sea objeto de protección de los derechos de autor, será exclusivamente para fines educativos e informativos y deberá citar la fuente donde la obtuvo mencionando el autor o autores. Cualquier uso distinto como el lucro, reproducción, edición o modificación, será perseguido y sancionado por el respectivo titular de los Derechos de Autor.

# **Contents**

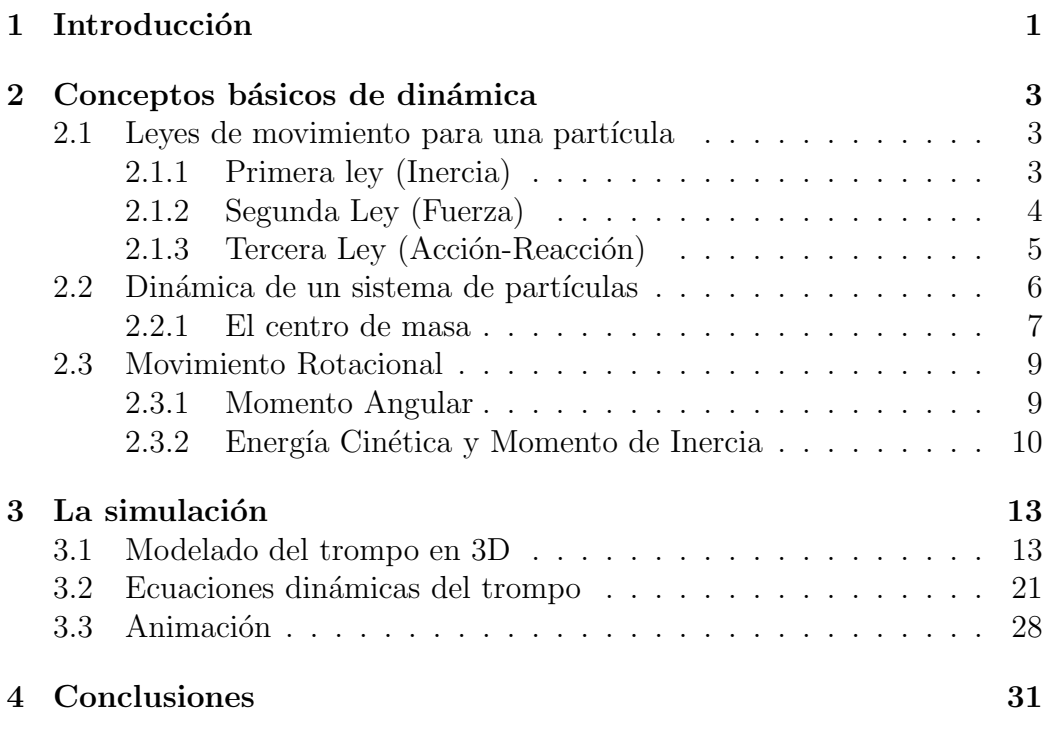

# Chapter 1 Introducción

En el temario de Física I [1] del Colegio de Ciencias y Humanidades, unidad II, se contempla como aprendizaje al movimiento circular uniforme, incluyendo los conceptos de aceleración centrípeta y fuerza centrípeta, pero sin abordar el concepto de cuerpo rígido. Sin embargo en el temario de Física III  $[2]$ , la unidad I se llama "Sistemas de cuerpos rígidos" donde, además de describir el movimiento de un cuerpo rígido, se pretende que se comprenda el comportamiento mecánico de los cuerpos rígidos utilizando las leyes de la dinámica y los principios de conservación. En el Caso de la Escuela Nacional Preparatoria [3], solo se contempla la estática de un cuerpo rígido, pero no se analiza su dinámica. Es precisamente en este tema que se enfoca el trabajo que a continuación se presenta.

Un cuerpo rígido  $([4], [5] \times [6])$  es aquel cuya forma no cambia o no cambia sustancialmente, de modo que todas las partículas que lo componen (átomos y moléculas) permanecen en posiciones fijas entre sí. Es decir, si uno se fija en cualesquiera dos partículas, éstas no cambian su distancia relativa de manera significativa. Lo que esto quiere decir es que si el calor o el frío afectan al cuerpo cambiando su volumen, dicho volumen no cambia de manera dram´atica y, por lo tanto, no se percibe dicho cambio. Por otra parte, si el cuerpo vibra cuando lo afecta una fuerza externa, nuevamente el cambio en su composición interna no será perceptible.

Cuando un cuerpo rígido comienza a girar en torno a un eje, dicho cuerpo tiende a permanecer girando alrededor de dicho eje a menos que interfiera una fuerza externa. La propiedad que posee un cuerpo rígido para permanecer girando se llama Inercia Rotacional. En otras palabras, la inercia rotacional es la propiedad de un cuerpo r´ıgido que se resiste a cambiar su estado de movimiento de rotación respecto a un eje  $[6]$ . Todos los cuerpos que giran —como la Tierra y los dem´as planetas— tienden a permanecer girando con la misma velocidad angular, a menos que su distribución de masa cambie o una fuerza externa actúe. Una analogía con el movimiento de traslación es que si un objeto que se mueve a velocidad constante, tiende a conservar su estado de movimiento rectilíneo, un cuerpo rígido que gira tiende a conservar su estado de movimiento rotacional. De hecho, así como existe el principio de conservación del momento lineal, también existe el principio de conservación del **momento angular**. Este último, al igual que el momento lineal, también depende de la masa, pero con la diferencia de que también depende de como se distribuye dicha masa en el cuerpo r´ıgido. De esta manera, el momento angular de un cuerpo rígido depende de su momento de inercia y de su velocidad angular.

Como es sabido, el movimiento de un trompo tiene un papel muy importante en mecánica, pues al ser un movimiento compuesto de varios movimientos, su entendimiento tiene repercusiones que se pueden aplicar a otros sistemas, como por ejemplo al movimiento de la Tierra. Al igual que un trompo, la tierra, entre sus varios movimientos también presenta precesión  $(25800 \text{ años})$  y nutación  $(18.6 \text{ años})^1$ , es decir, movimientos ligeros que se presentan debido a que la tierra es un elipsoide que gira sobre su propio eje y se encuentra bajo la influencia gravitacional del sol y la luna.

Por otra parte, aprovechar una simulación para enriquecer un poco más el tema de movimiento circular en Física I no esta de sobra, pues la simulación consiste en crear vídeos que muestran sistemas reales que realizan movimientos circulares complejos sin la necesidad de presentar modelos matemáticos complicados. La intención de este trabajo es presentar una herramienta computacional escrita en el lenguaje de programación Python, que le permita a profesores de nivel medio superior<sup>2</sup> diseñar estrategias de aprendizaje que le ayuden a enriquecer los conceptos relacionados con la dinámica de un cuerpo rígido.

 $1$ Información tomada de [7]

<sup>2</sup>En particular para los subsistemas de bachillerato en la UNAM: el Colegio de Ciencias y Humanidades y la Escuela Nacional Preparatoria.

# Chapter 2

# Conceptos básicos de dinámica

Uno de los principales objetivos de la ciencia es entender y predecir fenómenos en la naturaleza. Para ello, la f´ısica genera modelos basados en hechos experimentales y de esta manera establecer leyes que describen el comportamiento de la naturaleza.

### 2.1 Leyes de movimiento para una partícula

Una de las áreas de la física en la que más se han hecho avances es la mecánica con la finalidad de describir el movimiento de los cuerpos. En el siglo XVII, Newton introdujo una teoría que utiliza las matemáticas para describir el movimiento de las partículas. Esta se resume básicamente en tres leyes que se presentan de manera breve en las siguientes subsecciones.

### 2.1.1 Primera ley (Inercia)

Como toda buena teoría, Newton comenzó con describiendo el sistema de referencia donde serían válidos sus otros postulados. De esta manera, la primera ley que propuso se resume básicamente en el siguiente enunciado:

"Todo cuerpo tiende a conservar su estado de movimiento a menos que una fuerza externa lo modifique".

De esta manera, una condición crucial a esta ley involucra la elección de un marco de referencia. Si esta ley es válida en un marco de referencia dado, entonces no lo será en un segundo marco de referencia que este tenga cambios en su estado de movimiento respecto al primero. Por ejemplo, en el marco de referencia ubicado en la calle, una bola de boliche en reposo a nivel del suelo permanecerá en reposo, pero si la misma bola se ubica en la plataforma de un camión que comienza a acelerar, la bola que inicialmente estaba en reposo comienza a moverse hacia la parte trasera de la plataforma adquiriendo una aceleración. Los marcos de referencia en los cuales es válida esta ley se llaman marcos de referencia inerciales o simplemente marcos inerciales ([8] y [9]). Entonces si se proporciona un marco de referencia inercial, cualquier marco de referencia en movimiento translacional relativo al primero también será un marco inercial, y cualquier otro marco de referencia en movimiento acelerado respecto al primero será un marco no inercial. De esta forma, dos marcos de referencia inerciales pueden diferir solamente por alguna velocidad constante. Esto a su vez, implica que la aceleración es absoluta, es decir, cuando una partícula tiene una aceleración en un marco de referencia, entonces tendrá la misma aceleración en cualquier otro marco de referencia inercial. Sin embargo, la velocidad de la partícula será relativa y estar´a relacionada con cualquiera de otro marco de referencia inercial por la regla de adición de velocidades, también conocida como transformación de Galileo  $(\bm{v} = \bm{v}' + \bm{V}_0)$  [6].

En la práctica es muy útil escoger un marco de referencia ubicado en algún punto fijo a la superficie de la Tierra, pues una buena parte de los experimentos indican que este es un marco inercial para tiempos y distancias cortas. Sin embargo, experimentos más precisos mostrarán que este marco de referencia es no inercial. Esto se debe a que la Tierra está girando sobre su propio eje, y este movimiento le da a un punto sobre la superficie una aceleración centrípeta y, por tanto, un punto fijo en la superficie terrestre no es un marco inercial. Aunque esto suene un poco desalentador, para muchos fines pr´acticos, podemos decir, que un punto fijo en la superficie de la Tierra es una buena aproximación a un marco de referencia inercial para experimentos que duren unos cuantos minutos y con velocidades no mayores a 30 m/s.

### 2.1.2 Segunda Ley (Fuerza)

El cambio en el estado de movimiento es proporcional a la fuerza y es realizado en la dirección ésta. Otra forma de expresar esta ley es

$$
F = \frac{dp}{dt} \tag{2.1}
$$

Al igual que la primera ley, esta ley se encuentra sujeta a la misma condición, es decir, solo es válida en un sistema de referencia inercial. Dado que  $p = mv$  y si la masa, m, no cambia entonces

$$
F = ma \tag{2.2}
$$

Si sometiéramos dos cuerpos con diferentes masas (una de ellas conocida) a una fuerza idéntica —por ejemplo si se sujetaran a un resorte y éste se comprimiera—, estas masas al ser diferentes van a adquirir una aceleración diferente ( $ma = m_a a_a$ ). De hecho las razón de sus aceleraciones será igual a la razón entre masas  $([6] \text{ y } [8]),$ 

$$
\frac{m}{m_a} = \frac{a_a}{a} \tag{2.3}
$$

Si la masa conocida es  $m_a$ , entonces la masa desconocida m se puede expresar en términos de  $m_a$ , lo que implica que si la m es mayor que  $m_a$  entonces su aceleración será menor. Dicha razón da una idea intuitiva de que la masa es una medida de la resistencia que ofrece un cuerpo al cambio de la velocidad.

Existen muchos tipos de fuerza, una de las mas importantes, y que descifró el mismo Newton es la fuerza de gravedad. Esta provoca que un objeto que ´ se suelta a cierta altura del suelo, caiga. También es la responsable de que la Tierra y los demás planetas, así como los cometas y otros cuerpos del sistema solar, se mantengan orbitando alrededor del sol, o que la luna orbite alrededor de la Tierra.

En general, una fuerza es lo que cambia la velocidad de las masas, dicho de otra forma, una fuerza es lo que cambia la inercia de un objeto.

#### 2.1.3 Tercera Ley (Acción-Reacción)

A todo fuerza siempre corresponde una fuerza de reacción igual y en sentido opuesto Dicho de otra manera, la acci´on mutua de dos cuerpos, uno sobre el otro es siempre igual y con direcciones contrarias. Esta expresión se expresa en forma matemática como

$$
\boldsymbol{F}_{12} = -\boldsymbol{F}_{21} \tag{2.4}
$$

Lo que esta ley establece es que las fuerzas siempre se presentan en pares. Por ejemplo, cuando una persona está de pie, su cuerpo (masa) ejerce una fuerza sobre el suelo debida a su peso a través de sus zapatos, y por tanto, el suelo ejerce una fuerza idéntica pero en sentido contrario sobre los zapatos de la persona de tal manera que la persona no se hunde en el suelo. Otro caso interesante de la tercera ley es cuando ésta se utiliza para explicar las fuerzas involucradas en el concurso de jalar una cuerda. En este juego, dos equipos se sujetan en los extremos de una cuerda que tiene amarrado un pañuelo en medio a manera de referencia y, el equipo que jale al otro una cierta distancia gana. De acuerdo a la tercera ley, la fuerza que se aplica sobre la cuerda por ambos equipos debe ser id´entica pero con direcciones contrarias, as´ı que surge una pregunta ¿por qu´e hay un equipo ganador? La respuesta tiene que ver con que hay un tercer elemento en juego el suelo. Cada equipo aplica una fuerza sobre el suelo, de modo que el suelo aplica una fuerza sobre los miembros del equipo, y el equipo ganador será aquel que logra aplicar una fuerza mayor sobre el suelo.

Newton notó que esta ley estaba conectada con el principio de conservación del momento lineal. Dos cuerpos que ejercen una fuerza entre si pueden sentir fuerzas externas  $\bm{F}_1^{ext}$  y  $\bm{F}_2^{ext}$  $e^{ext}$ . Ahora bien, si sumamos todas las fuerzas que hay en todo el sistema, las fuerzas  $\mathbf{F}_{12}$  y  $\mathbf{F}_{21}$  se cancelan por la tercera ley, entonces la fuerza total externa para estos dos cuerpos es

$$
\dot{\boldsymbol{P}} = \boldsymbol{F}_1^{ext} + \boldsymbol{F}_2^{ext} \equiv \boldsymbol{F}^{ext} \tag{2.5}
$$

Lo que esto nos dice es que en lo referente al momento total del sistema, las fuerzas internas no tienen ningún efecto. Un caso especial ocurre cuando  $\boldsymbol{F}^{ext} = 0$ , pues esto implica que  $\dot{\boldsymbol{P}} = 0$  y por tanto  $\boldsymbol{P} = cte$ . Esto quiere decir que en ausencia de fuerzas externas, el momento total de un sistema compuesto por dos partículas es constante y, además, no depende del marco de referencia inercial. Este resultado se puede generalizar para un sistema con *n* partículas [5].

En ausencia de fuerzas externas, el momento total de un sistema compuesto por  $n$  partículas es constante.

### 2.2 Dinámica de un sistema de partículas

Las leyes de Newton funcionan muy bien cuando se trata de una partícula puntual. Sin embargo, en la naturaleza los cuerpos ocupan un volumen en el espacio, y dependiendo sus características la descripción se puede hacer siguiendo algunos puntos que nos proporcionan información del cuerpo completo.

#### 2.2.1 El centro de masa

Hasta ahora hemos usado la noción de partícula al hablar de un cuerpo, ignorando su tamaño y su forma. En la realidad solemos analizar cuerpos compuestos por un gran n´umero de part´ıculas, donde su movimiento obedece a la segunda ley. Esta ley se puede transformar en una ecuación de movimiento que contenga una sola aceleración para todo el sistema de partículas que componen el cuerpo [5]. Esto se logra tomando como referencia un punto llamado centro de masa.

Considere un grupo de N partículas,  $\alpha = 1, 2, ..., N$ , con masas  $m_{\alpha}$  y posiciones  $r_{\alpha}$  relativas a un origen O. El centro de masa (CM) de este sistema se define como

$$
\boldsymbol{R} = \frac{1}{M} \sum_{\alpha=1}^{N} m_{\alpha} \boldsymbol{r}_{\alpha} = \frac{m_1 \boldsymbol{r}_1 + m_2 \boldsymbol{r}_2 + \dots + m_N \boldsymbol{r}_N +}{M}
$$
(2.6)

donde M representa la masa total de todas las partículas, es decir  $M =$  $\sum M_\alpha$ . Este vector, en general, está compuesto por tres coordenadas  $(X, Y, Z)$ 

$$
X = \frac{1}{M} \sum_{\alpha=1}^{N} m_{\alpha} x_{\alpha}, \qquad Y = \frac{1}{M} \sum_{\alpha=1}^{N} m_{\alpha} y_{\alpha}, \qquad Z = \frac{1}{M} \sum_{\alpha=1}^{N} m_{\alpha} z_{\alpha}. \tag{2.7}
$$

El CM para un sistema de dos partículas siempre se encuentra sobre la línea recta que une a ambas, y va a estar más cerca de la partícula con mayor masa. En el caso del sistema solar, el centro de masa se encuentra muy cerca de la superficie del sol (aproximadamente un diámetro solar respecto al centro del sol), sin importar la posición de los planetas.

De esta manera, podemos escribir el momento total de un sistema de N partículas en términos del CM de la forma

$$
\boldsymbol{P} = \sum_{\alpha} \boldsymbol{p}_{\alpha} = \sum_{\alpha} m_{\alpha} \dot{\boldsymbol{r}}_{\alpha} = M \dot{\boldsymbol{R}} \tag{2.8}
$$

y de acuerdo a la segunda ley, la suma de fuerzas externas en el sistema será

$$
\boldsymbol{F}^{ext} = M\ddot{\boldsymbol{R}}.\tag{2.9}
$$

Lo que esta ecuación nos dice es que el centro de masa del sistema se mueve como si fuera una partícula de masa  $M$  sujeta a una fuerza externa. Esta es la razón por la cual es válido considerar a un objeto como si fuera una

partícula, como por ejemplo un balón de futbol o un objeto celeste como el sol.

El análisis anterior se desarrolla tomando en cuenta la dinámica de las partículas respecto al centro de masa, sin embargo, se puede hacer un análisis más general si se analiza la dinámica de las partículas respecto a un origen cualquiera [5]. Para esto considere la Figura 2.1 donde  $r_a = \boldsymbol{R} + \boldsymbol{r}_c'$  $a'$ , y por tanto  $\dot{\boldsymbol{r}}_{a}=\dot{\boldsymbol{R}}+\dot{\boldsymbol{r}}_{c}^{\prime}$  $\boldsymbol{r}_a^\prime,$  de modo que  $\dot{\boldsymbol{r}}_a^2 = (\dot{\boldsymbol{R}} + \dot{\boldsymbol{r}}_c^\prime)$  $\dot{r}_{a}^{'})^{2}=\dot{\boldsymbol{R}}^{2}+\dot{\boldsymbol{r}}_{a}^{'2}+2\dot{\boldsymbol{R}}\cdot\dot{\boldsymbol{r}'}_{a}.$ Entonces la energía cinética queda como

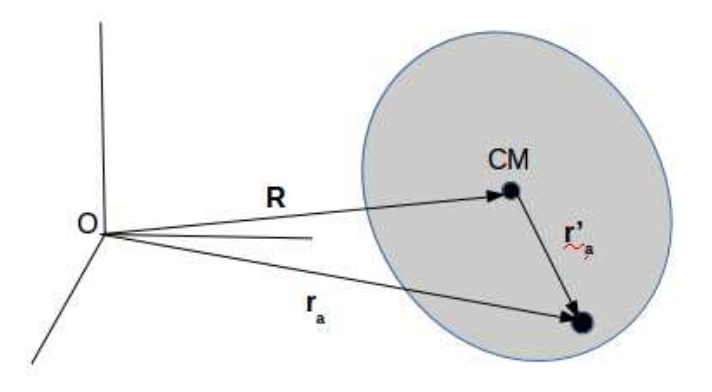

Figure 2.1: Posición del centro de masa respecto al origen O

$$
K = \frac{1}{2} \sum_{\alpha=1}^{N} m_{\alpha} \dot{\boldsymbol{R}}^{2} + \frac{1}{2} \sum_{\alpha=1}^{N} m_{\alpha} \dot{\boldsymbol{r}}_{\alpha}^{2} + \dot{\boldsymbol{R}} \cdot \sum_{\alpha=1}^{N} m_{\alpha} \dot{\boldsymbol{r}}_{\alpha}^{'}.
$$
 (2.10)

Ahora bien, como se puede observar en la Figura 2.1 que la suma de los términos con  $m_{\alpha}r'$  es nula con respecto al  $CM$ ,  $\sum_{\alpha=1}^{N} m_{\alpha}r'_{\alpha} = 0$ . De esta manera el último término de la ecuación 2.10 es cero,

$$
\sum_{\alpha=1}^{N} m_{\alpha} \dot{\boldsymbol{r}}'_{\alpha} = 0. \qquad (2.11)
$$

De esta manera la energía cinética queda como

$$
K = \frac{1}{2} \sum_{\alpha=1}^{N} m_{\alpha} \dot{\mathbf{R}}^{2} + \frac{1}{2} \sum_{\alpha=1}^{N} m_{\alpha} \dot{\mathbf{r}}_{\alpha}^{2}.
$$
 (2.12)

Esta última ecuación se puede interpretar como

$$
K = K_{\text{(movimiento del CM)}} + K_{\text{(movimiento respecto al CM)}},\tag{2.13}
$$

### 2.3 Movimiento Rotacional

Si observamos de cerca un cuerpo veremos que muchas veces existe, entre las partículas que lo componen, fuerzas que le permiten moverse como si fuera un solo cuerpo. En el caso de un cuerpo sólido, lo que tenemos es que todas las partículas que lo componen, se encuentran ejerciendo fuerzas, unas sobre otras, tal que no es posible, para una part´ıcula cualquiera, escaparse de las dem´as, de modo que todas ellas no se mueven —o casi no se mueven— en términos relativos unas con otras. Esto hace que un cuerpo tenga una forma específica. Este tipo de cuerpos se llaman *cuerpo sólido* o *cuerpo rígido*.

Un cuerpo sólido puede tener, de manera simultánea, dos tipos de movimiento de modo que puede cambiar la posición de su centro de masa y además cambiar su orientación. Por ejemplo, imagine que se toma un martillo desde el extremo del mango y se lanza hacía arriba, se puede trazar la trayectoria de su centro de masa, pero además, veremos que el martillo comienza a girar. Dicho giro se puede analizar en términos angulares, es decir, en términos de su desplazamiento angular ( $\Delta\theta$ ), su velocidad angular ( $\omega$ ) y su aceleración angular  $(\alpha)$ . El ángulo en cuestión, se puede medir considerando tres cosas; la horizontal, su CM y el eje que hay a lo largo del martillo. El centro de masa es el punto donde pasa el eje de giro del martillo.

#### 2.3.1 Momento Angular

El momento angular  $\ell$  para una sola partícula se define como el vector

$$
\ell = \mathbf{r} \times \mathbf{p} \tag{2.14}
$$

El momento angular  $\ell$ , a diferencia del momento lineal  $p$ , si depende del marco de referencia, por tanto, al referirnos a  $\ell$  será necesario indicar que es relativo al origen O.

La razón de cambio de  $\ell$  respecto al tiempo es

$$
\frac{d\boldsymbol{\ell}}{dt} = \dot{\boldsymbol{\ell}} = \frac{d}{dt}(\boldsymbol{r} \times \boldsymbol{p}) = (\dot{\boldsymbol{r}} \times \boldsymbol{p}) + (\boldsymbol{r} \times \dot{\boldsymbol{p}})
$$
(2.15)

En el primer término de la última expresión, al reemplazar  $p$  por  $m\dot{r}$ , tenemos  $\dot{\mathbf{r}} \times m\dot{\mathbf{r}} = m\dot{\mathbf{r}} \times \dot{\mathbf{r}} = 0$ , de modo que se anula este término. Dado que  $\dot{\boldsymbol{p}} = \boldsymbol{F}$  tenemos

$$
\dot{\boldsymbol{\ell}} = \boldsymbol{r} \times \boldsymbol{F} \equiv \boldsymbol{\tau} \tag{2.16}
$$

donde  $\tau$  es la torca respecto al origen O. Lo que esta ecuación nos dice es que la razón de cambio del momento angular respecto a  $O$  equivale a la torca aplicada respecto a O y, a menudo, se describe como la forma rotacional de la segunda ley.

Al igual que en el caso del momento lineal, se puede analizar el momento angular para un sistema de N partículas [5]. El momento angular total  $\bm{L}$  se define como

$$
\boldsymbol{L} = \sum_{\alpha=1}^{N} \boldsymbol{\ell}_{\alpha} = \sum_{\alpha=1}^{N} \boldsymbol{r}_{\alpha} \times \boldsymbol{p}_{\alpha}, \qquad (2.17)
$$

diferenciando respecto al tiempo obtenemos

$$
\dot{\mathbf{L}} = \sum_{\alpha=1}^{N} \dot{\boldsymbol{\ell}}_{\alpha} = \sum_{\alpha=1}^{N} \boldsymbol{r}_{\alpha} \times \boldsymbol{F}_{\alpha} = \boldsymbol{\tau}^{ext}
$$
(2.18)

Esto muestra que la razón de cambio de  $L$  es solo la torca neta de todo el sistema. Si la torca es cero, obtenemos el principio de conservación del momento angular. En analogía a la sección anterior para el momento lineal podemos decir el equivalente para el momento angular:

Si la torca externa en un sistema de  $N$  partículas es cero, el momento angular total  $\boldsymbol{L}$  es constante.

#### 2.3.2 Energía Cinética y Momento de Inercia

Como sabemos, existe una relación entre estas medidas angulares y las translacionales, que son [6]:

$$
s = \theta r, \qquad v = \omega r, \qquad a_t = \alpha r, \qquad a_c = \omega^2 r \tag{2.19}
$$

donde s es la distancia que el cuerpo ha girado, v es la velocidad tangencial,  $a_t$  es la aceleración tangencial y  $a_c$  es la aceleración centrípeta.

La energía cinética que hay en un cuerpo que gira se puede analizar en términos de la energía cinética que hay en cada partícula que lo compone. Al realizar la suma de la energía de cada una de ellas se tiene

$$
K = \frac{1}{2}m_1v_1^2 + \frac{1}{2}m_2v_2^2 + \dots = \sum_{\alpha=1}^N \frac{1}{2}m_iv_i^2
$$
 (2.20)

#### 2.3. MOVIMIENTO ROTACIONAL 11

En un cuerpo rígido que gira respecto a un eje, todas las partículas giran con la misma velocidad angular  $\omega$  respecto al **CM**. La rapidez de una partícula dada es  $v_i = r_i \omega$ , y por lo tanto la energía cinética total será

$$
K = \frac{1}{2}m_1r_1^2\omega^2 + \frac{1}{2}m_2r_2^2\omega^2 + \dots = \sum_{\alpha=1}^N \frac{1}{2}m_ir_i^2\omega^2.
$$
 (2.21)

Si definimos al momento de inercia de la forma

$$
I = m_1 r_1^2 + m_2 r_2^2 + \dots = \sum_{\alpha=1}^{N} m_i r_i^2
$$
 (2.22)

entonces la energía cinética del sistema será

$$
K = \frac{1}{2}I\omega^2.
$$
\n<sup>(2.23)</sup>

Existe una analogía entre el momento de inercia y la masa. En este sentido, el momento de inercia es una medida de la resistencia que ofrece un cuerpo a cambiar su movimiento de rotación. La unidades del momento de inercia son  $kg \cdot m^2$ . En general se pueden tener rotaciones en tres direcciones independientes haciendo que  $\omega$  sea en realidad un vector,  $\omega$ . Además a cada componente de ´este le corresponde un momento de inercia asociado a las rotaciones en dicha dirección. Estos momentos de inercia dependen de la forma geom´etrica del objeto y en general son diferentes. De esta manera se tiene que la energía cinética de rotación toma la siguiente forma:

$$
K = \frac{1}{2}I_x\omega_x^2 + \frac{1}{2}I_y\omega_y^2 + \frac{1}{2}I_z\omega_z^2.
$$
 (2.24)

Cuando se tiene la forma anterior, se dice que la descripción del cuerpo rígido se hace en el sistema de referencia de ejes principales, ya que el caso más general para los momentos de inercia es una matriz de  $3 \times 3^1$ . Sin embargo, dicha matriz siempre se puede reducir a una que tiene los tres

$$
L = I\omega \tag{2.25}
$$

donde I es una matriz, mejor conocida como el tensor de inercia y se escribe de la forma:

$$
\mathbf{I} = \begin{bmatrix} I_{xx} & I_{xy} & I_{xz} \\ I_{yx} & I_{yy} & I_{yz} \\ I_{zx} & I_{zy} & I_{zz} \end{bmatrix} \tag{2.26}
$$

<sup>&</sup>lt;sup>1</sup>El caso más general de los momentos de inercia es una matriz de  $3 \times 3$  y su relación con el momento angular es ([4] y [5]):

momentos de inercia principales en la diagonal para dar lugar a la ecuación 2.24. Dicho tratamiento se omite en este trabajo por cuestiones de espacio, pero con relación en la ecuación 2.24 es más suficiente para la descripción del trompo en un campo gravitacional uniforme que se hará en el siguiente capítulo.

Hasta el momento sólo se ha dado un marco básico que describe el movimiento de partículas, principalmente en el contexto de los conceptos que se utilizarán para estudiar el caso del trompo en un campo gravitacional. En el siguiente capítulo se hará una simulación computacional de este sistema y para ello se utilizar´an algunas relaciones presentadas en las secciones anteriores. En este sentido, hay que hacer énfasis entre las similitudes en las ecuaciones para el momento lineal y angular, ya que en el siguiente capítulo se utilizará un enfoque desde el punto de vista energético para describir el movimiento del trompo.

# Chapter 3

# La simulación

### 3.1 Modelado del trompo en 3D

En el área de la física clásica, uno de los temas avanzados en mecánica es el estudio del cuerpo rígido, ya que involucra el movimiento de translación y el movimiento de rotación. Un cuerpo rígido se comporta diferente cuando gira sin la presencia de una fuerza externa, a cuando gira en presencia de una fuerza externa como por ejemplo la gravedad. Un cuerpo rígido puede girar de diferentes formas, sin embargo, en todo cuerpo rígido existen ejes sobre los que un cuerpo gira con más facilidad. A estos ejes se les llama ejes principales. Por ejemplo, una esfera por su simetría, tiene una cantidad infinita de ejes principales, todos ellos son ejes que pasan por el centro de la esfera. Sin embargo, si consideramos un eje que no pase por el centro de la esfera, o inclusive fuera de ella, la esfera girará de modo no convencional a como lo hace cuando se pone a girar a través de uno de sus ejes principales. Si pensamos ahora en algún otro cuerpo rígido que conserve cierto tipo de simetría, como un elipsoide o un trompo, encontraremos que estos tienen más de un eje principal.

En el caso de un trompo, éste se encuentra diseñado de modo tal que puede girar f´acilmente cuando la parte inferior (la que termina con una punta metálica) está en contacto con alguna superficie<sup>1</sup>. El programa que se presenta está diseñado para mostrar una simulación en tres dimensiones sobre la dinámica de un trompo bajo la influencia de un campo gravitacional uniforme. El programa se ha realizado en Python debido a que este lenguaje

 ${}^{1}$ El trompo tiene en general tres ejes principales, uno a lo largo del eje de simetría del trompo donde se ubica en uno de sus extremos la punta metálica y otros dos ejes perpendiculares al anterior que forman un plano y que están degenerados. Típicamente el no degenerado es el que se utiliza para describir el movimiento del trompo.

presenta una gran facilidad para realizar la simulación.

A continuación veamos como se define una función que crea un trompo en 3D. Aquí se considera la ecuación de una recta que representa el eje de giro (eje principal) del trompo. Dicha recta se representa mediante la ecuación paramétrica [10]:

$$
\boldsymbol{r}(t) = b + v \, \boldsymbol{a}.\tag{3.1}
$$

Por ejemplo, si  $\mathbf{b} = 0$  y  $\mathbf{a} = (0.1, 0.21, 0.97)$  es un vector unitario, al darle valorers a v entre 0 y 7, la recta que representa el eje del trompo se vera así como en la Figura 3.1.

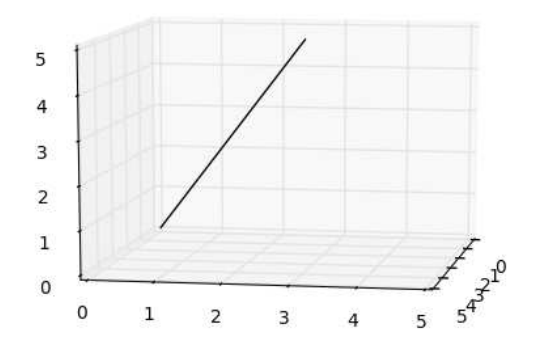

Figure 3.1: Recta parametrizada en el espacio que representa el eje del trompo.

Ahora bien, esta recta se puede parametrizar en base a los ángulos de Euler,  $\theta$  y  $\phi$ , donde  $\theta$  es el ángulo entre el eje z y la recta, y  $\phi$  es el ángulo entre el eje  $x \vee y$  la proyección de la recta en el plano  $xy$  como se muestra en la Figura 3.2. Un tercer ángulo de Euler,  $\psi$ , es el que representa el giro del cuerpo rígido respecto del eje del trompo y que no se muestra en la Figura antes mencionada.

Para entender la relación entre esta recta —la cual establece la orientación del trompo— y los ángulos de  $Euler$  una vez que el trompo está girando, es necesario, primeramente, entender la utilidad de dichos ángulos, pues son ´estos los que cambian mientras el trompo gira. Para ilustrar lo anterior, considere un objeto, por ejemplo una paleta, orientada aleatoriamente como se muestra en la Figura 3.3a.

Ahora bien, si queremos cambiar la orientación de la paleta, de modo que el palo de la paleta quede orientado verticalmente —es decir, sobre el eje z—, y que el cuerpo circular quede orientado paralelamente al plano yz o, dicho

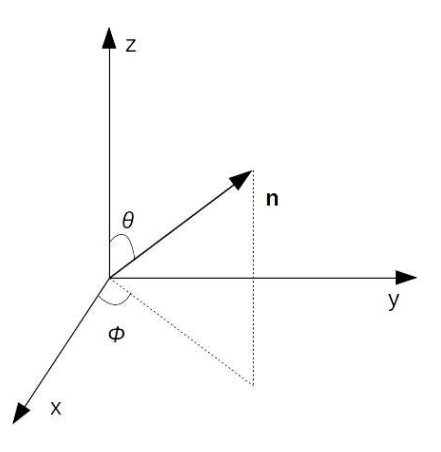

Figure 3.2: Angulos  $\theta$  y  $\phi$  en el espacio xyz que se utilizan para representar la orientación del eje del trompo.

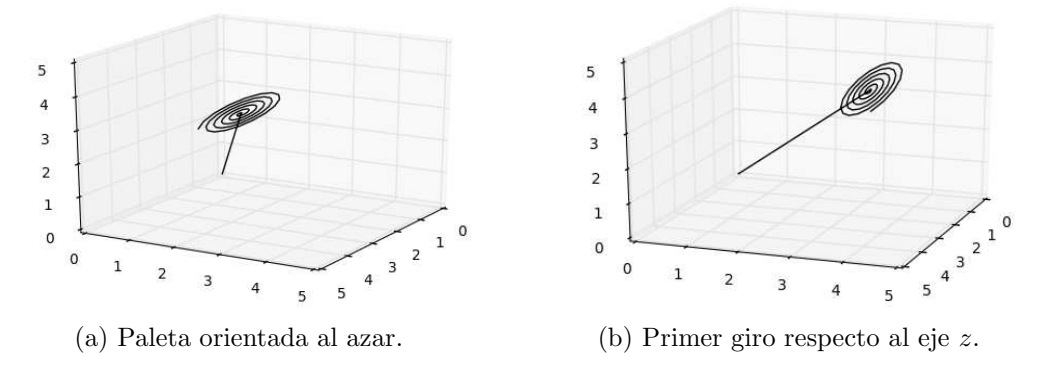

Figure 3.3: Orientación de una paleta.

de otra forma, perpendicular al eje x, es necesario girar tres veces la paleta. Estos giros están determinados por los ángulos de  $Euler$ . El primer giro es respecto al eje  $z$  y el ángulo que se gira es igual al valor complementario a  $\pi/2$  del ángulo  $\phi$  como se muestra en la Figura 3.3b, y de esta manera la paleta queda en el plano  $yz$ . El segundo giro es respecto al eje  $x$ , el cual acomoda la paleta en una orientación vertical como se muestra en la Figura 3.4a. Finalmente, se gira la paleta nuevamente respecto al eje z y el resultado final es una paleta con la orientación deseada como se muestra en la Figura 3.4b.

El intervalo de valores que se asigna al parámetro  $v$ , determina la altura que tendr´a el trompo, que en este programa vale 2.5. Esta recta sirve de base para la construcción virtual del trompo. Sobre ésta se trazan círculos que son perpendiculares a dicha recta y con ello generar la forma geométrica

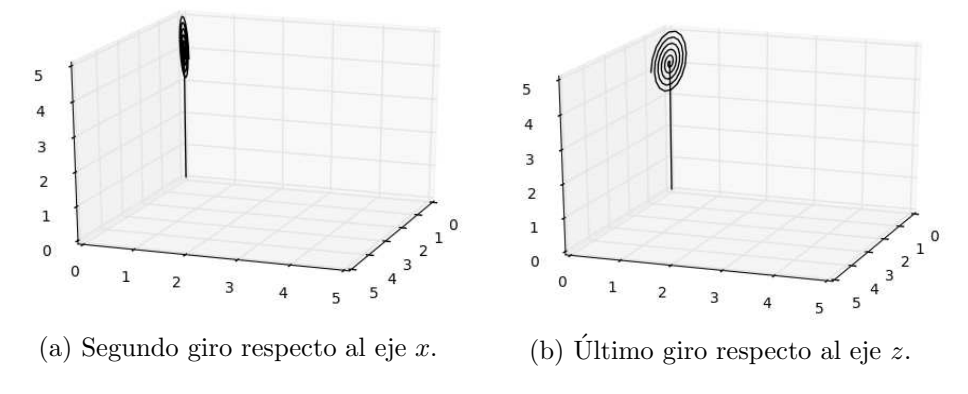

Figure 3.4: Orientación de una paleta.

del trompo. El radio de dichos círculos va variando a lo largo de dicha recta para darle su forma al trompo. La ecuación que se ha escogido para darle su correspondiente valor a este conjunto de círculos es:

$$
R(v) = \exp\left(\frac{v}{4}\right)\sin\left(\frac{v^2}{2}\right) \tag{3.2}
$$

el cual tiene la silueta que se muestra en la Figura 3.5a. De este modo que el trompo en 3D luce como se muestra en la Figura 3.5b

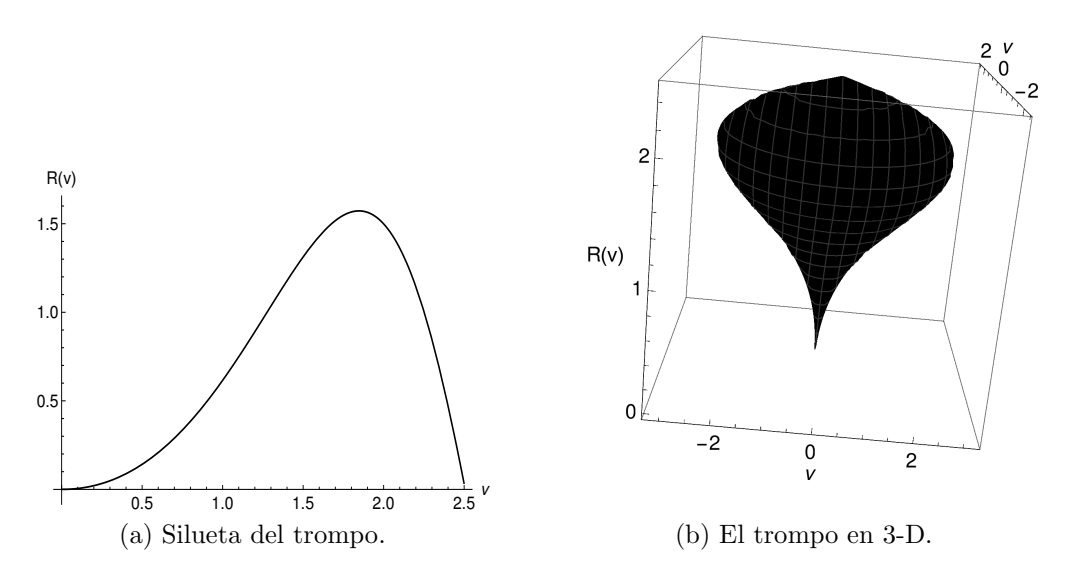

Figure 3.5: El trompo.

La cantidad de círculos que forman el trompo se controla con el parámetro  $nc$  que por default vale 30. Además, dado que resulta muy costoso, computacionalmente hablando, formar todos los c´ırculos, se ha decidido solo considerar un número finito de puntos para cada círculo y de esa forma, se crean pol´ıgonos regulares con un valor definido de lados, cuyo valor es de 9 por default. El parámetro que controla dicho valor es  $npc$ . Para poder cerrar el círculo, es necesario que el punto inicial y el punto final coincidan, de modo que  $npc = 10$ .

Ahora bien, para crear dichos círculos orientados de manera perpendicular al eje de giro, es necesario parametrizar la ecuación del círculo en el espacio tridimensional. Para esto, vamos a considerar que un vector normal al círculo es paralelo al eje de simetría, y si sobre esté vector se busca un vector que sea perpendicular al vector normal, tendremos un vector que se encuentre en el mismo plano del círculo. Si ahora buscamos otro vector que sea perpendicular a los dos anteriores, encontraremos otro vector que también estará en el plano del c´ırculo. Con ayuda de los dos vectores que se encuentren en el mismo plano que el círculo, se tiene un sistema coordenado sobre el cual se traza cada uno de los círculos. Para encontrar dichos vectores, es más conveniente parametrizar dichos vectores en términos de los ángulos (θ) y (φ) mencionados anteriormente. Un vector normal unitario al plano del círculo y paralelo al eje de giro es:

$$
\mathbf{n} = [\cos(\phi) \ \sin(\theta), \ \sin(\phi) \ \sin(\theta), \ \cos(\theta)] \tag{3.3}
$$

Buscar un vector u perpendicular a este implica que el producto punto entre ambos vale cero. Un vector que cumple esta condición es el vector

$$
\mathbf{u} = [-\sin(\phi), \cos(\phi), 0], \tag{3.4}
$$

y así,  $\mathbf{n} \cdot \mathbf{u} = 0$ . Finalmente, para encontrar el otro vector, que es perpendicular a estos dos, solo hay que calcular el producto cruz entre  $\bf{n}$  y  $\bf{u}$ , llamémosle  $\tilde{u}$  a éste vector, de modo que

$$
\tilde{\mathbf{u}} = \mathbf{n} \times \mathbf{u} \tag{3.5}
$$

Cabe destacar que todos estos vectores son vectores unitarios. La ecuación paramétrica de un círculo el espacio tridimensional que se encuentra en el plano formado por los vectores unitarios  $\mathbf{u} \times \tilde{\mathbf{u}}$ , en función de un parámetro cualquiera, por ejemplo  $\alpha$ , es:

$$
P(\alpha) = R \cos(\alpha) \mathbf{u} + R \sin(\alpha) \mathbf{\tilde{u}} + \mathbf{l}
$$
 (3.6)

donde l es el centro del círculo, el cual está sobre el eje de giro, y cuyo valor esta determinado por la ecuación de la recta que representa dicho eje.

Como el trompo gira es necesario agregar un ángulo más, que será el ángulo de giro  $ψ$ . Cabe recordar que los ángulos  $θ$ ,  $φ$  y  $ψ$  corresponden a los ángulos de Euler como se menciona al inicio de este capítulo. Con esta información es suficiente para escribir un código que construye un trompo virtual. En esta parte del código, la función *trompo* es una función que recibe  $'$ unicamente los valores de los ángulos de  $Euler$ , y con estos se construye un trompo con una orientación determinada por los ángulos  $\theta$  y  $\phi$ .

```
def Trompo(ang, npc=10, nc=30): # ang : los ángulos de Euler
   theta, phi, psi = \text{ang}[0], \text{ang}[1], \text{ang}[2] # \text{ang} = (theta, phi, psi)
   b=[1. ,1. ,0.] # coordenadas del punto de contacto entre
                           el trompo y la superficie
   snt, cst = sin(theta), cos(theta) # Los valores de sin(theta),
                                            cos(theta), sin(phi), cos(phi)
   snf, csf = sin(phi), cos(phi) # se usan repetidas veces,
                               y conviene calcularlos una sola vez
   n=[snt*csf, snt*snf, cst] # se calcula el vector normal
   u=[-snf, csf, 0.] # unitario el vector u
   nu = cruz(n,u) \qquad \qquad \qquad \qquad \qquad \qquad \qquad \qquad \qquad \qquad \qquad \qquad \qquad \qquad \qquad \qquad \qquad \qquad \qquad \qquad \qquad \qquad \qquad \qquad \qquad \qquad \qquad \qquad \qquad \qquad \qquad \qquad \qquad \qquad \qquad v=linspace(0.1, 10, nc) \# v: parámetro para el eje de giro
   alfa=linspace(0, 2*pi, npc) # alfa : parámetro para el polígono
   tx, ty, tz = [],[],[] # arreglos donde se guardaran las coordenadas
                           'x', 'y' y 'z' del trompo
   for i in range(nc): \# iteración para crear 'nc' círculos
     l=oper(b,n,v[i]) # l : Encuentra 'nc' puntos del eje de giro
                           que sirvan como centros de los círculos
     ra=R(v[i]) # calcula el radio del círculo
     for j in range(npc): # iteración para los puntos de cada polígono
         sn = sin(alfa[j]+psi), #se usan repetidamente
         cs = cos(alfa[j]+psi)# como el trompo estará girando, hay que sumar el ángulo de giro
       tx.append(ra*cs*u[0] + ra*sn*nu[0] + 1[0]) # Se calcula los
       ty.append(ra*cs*u[1] + ra*sn*nu[1] + l[1]) # puntos para cada
       tz.append(ra*cs*u[2] + ra*sn*nu[2] + 1[2]) # polígono,
               #guardando por separado las coordenadas 'x', 'y' y 'z'.
   tromp=[tx,ty,tz] # Todos los puntos se guardan en 'tromp'
   return tromp
```
#### 3.1. MODELADO DEL TROMPO EN 3D 19

Para probar esta parte del código, y a manera de ejemplo vamos a crear unos cuantos trompos para darnos una idea de como va a lucir el trompo. Así que primero vamos a crear un trompo vertical, es decir, todos los ángulos de Euler valen cero como se muestra en la siguiente parte de c´odigo y en la Figura 3.6.

```
theta,phi,psi,psi=rad(0),rad(0),rad(0) # Se asignan los valores de los ángulos
[tx,ty,tz]=Trompo([theta,phi,psi]) # Se crea el Trompo
```

```
fig=plt.figure() # Comando para crear el ambiente de la imagen
ejes=fig.add_subplot(1,1,1, projection='3d') # Se proyecta el espacio 3D
plt.plot(tx,ty,tz) # Se gráfica el trompo
ejes.view_init(50,20) # Se define la perspectiva del trompo
plt.show() # Se manda el resultado a la pantalla de trabajo de Phyton
```
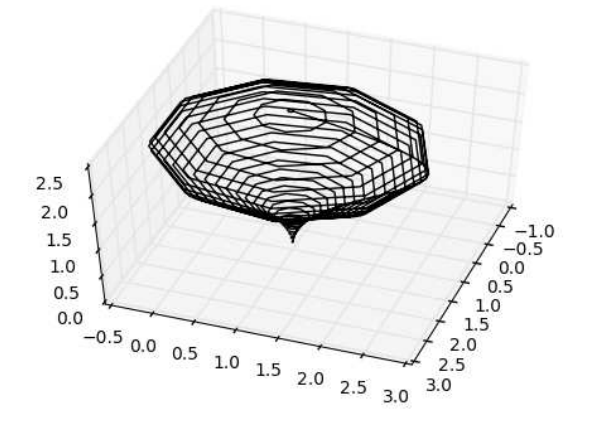

Figure 3.6: Trompo orientado verticalmente.

Nótese una línea que une a todos los polígonos. Ésta es la referencia para el ángulo de Euler  $\psi$ . Ahora cambiemos este ángulo, para notar el giro del trompo sobre su propio eje como se muestra con el siguiente código y en la Figura 3.7.

```
theta,phi,psi=rad(0),rad(0),rad(140) # Asignación, psi=140^{\circ}[tx,ty,tz]=Trompo([theta,phi,psi]) # Se crea el Trompo
fig=plt.figure() # Se crea el ambiente de la imagen
ejes=fig.add_subplot(1,1,1, projection='3d') # Se proyecta el espacio
plt.plot(tx,ty,tz,'k') \qquad # Se gráfica el trompo
```
ejes.view\_init(50,20) # Se define la perspectiva del trompo plt.show() # Se manda el resultado a la pantalla de Phyton

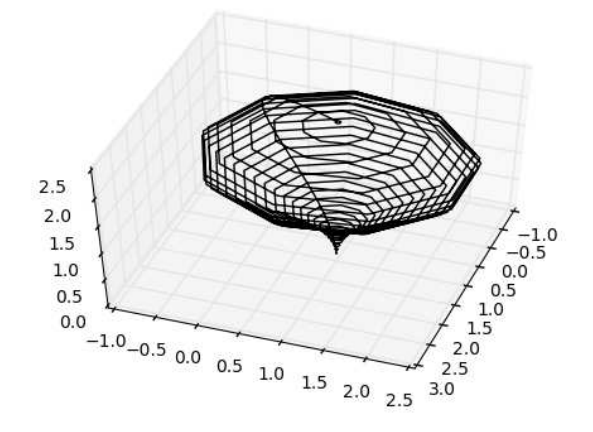

Figure 3.7: Trompo orientado verticalmente girado respecto a su propio eje.

Como se puede ver la orientación del trompo no ha cambiado, pero la línea que une a estos polígono se ha movido. Ahora veamos como luce el trompo con una orientación que no sea vertical y girando sobre su propio eje como se muestra en la Figura 3.8.

```
theta,phi,psi=rad(30),rad(20),rad(110) # Asignación de ángulos
[tx,ty,tz]=Trompo([theta,phi,psi]) # Se crea el Trompo
fig=plt.figure() # Se crea el ambiente de la imagen
ejes=fig.add_subplot(1,1,1, projection='3d') # Proyecta el espacio
plt.plot(tx,ty,tz,'k') # Se gráfica el trompo
ejes.view_init(50,20) # Se define la perspectiva del trompo
plt.show() # Se manda el resultado a la pantalla de Phyton
```
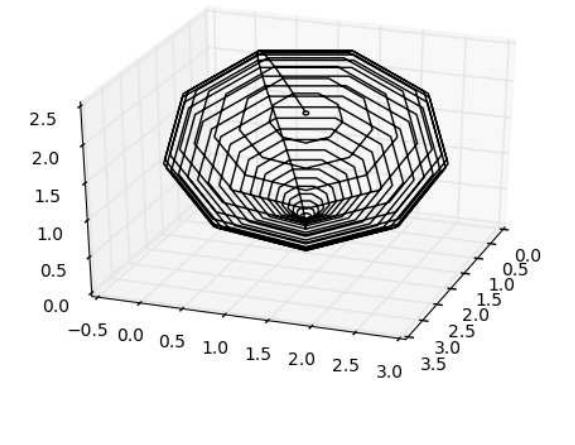

Figure 3.8: Trompo orientado en diagonal y con un giro respecto a su propio eje.

### 3.2 Ecuaciones dinámicas del trompo

Ahora bien, dado que queremos hacer una animación de la dinámica del trompo, es necesario considerar la condición inicial. Como veremos más adelante el vector de velocidad angular inicial,  $\omega$ , determinará la dinámica en términos de la energía su energía total. Para aclarar este punto veamos como es el análisis de la dinámica del trompo.

Comenzaremos haciendo un análisis energético del trompo. La energía cinética rotacional para el trompo —el cual posee tres ejes principales de giro— es:

$$
K = \frac{1}{2} \sum_{i} I_i \omega_i^2 = \frac{1}{2} I_1 \omega_1^2 + \frac{1}{2} I_2 \omega_2^2 + \frac{1}{2} I_3 \omega_3^2.
$$
 (3.7)

Donde  $I_i$  representa el *momento de inercia* y  $\omega_i$  la las componentes de la velocidad angular. Debido a la simetría del trompo, se tiene que dos ejes principales tienen el mismo momento de inercia, es decir,  $I_1 = I_2$ , de modo que

$$
K = \frac{1}{2}I_1(\omega_1^2 + \omega_2^2) + \frac{1}{2}I_3\omega_3^2.
$$
 (3.8)

Ahora bien, respecto a las componentes de la velocidad angular tenemos

que éstas se encuentran en función de los ángulos de  $Euler$  [4]:

$$
\begin{array}{rcl}\n\omega_1 &=& \dot{\phi} \sin \theta \sin \psi + \dot{\theta} \cos \psi \\
\omega_2 &=& \dot{\phi} \sin \theta \cos \psi - \dot{\theta} \sin \psi \\
\omega_3 &=& \dot{\phi} \cos \theta + \dot{\psi}.\n\end{array} \tag{3.9}
$$

Es decir,  $\omega = A \cdot (\dot{\theta}, \dot{\phi}, \dot{\psi})$ , de donde A es una matriz de rotación que va del sistema en el laboratorio xyz al sistema en el trompo que tiene como eje z ′ el eje del trompo. Estas rotaciones son las dos que se mencionan en las Figura 3.3a y 3.3b de la sección anterior. Cabe mencionar que a las variables  $\dot{\theta}, \dot{\phi}$  y  $\dot{\psi}$  se les llama velocidades generalizadas.

De estas ecuaciones se obtiene que:

$$
\omega_1^2 = (\dot{\phi}\sin\theta\sin\psi + \dot{\theta}\cos\psi)^2 \n= \dot{\phi}^2\sin^2\theta\sin^2\psi + \dot{\theta}^2\cos^2\psi + 2\dot{\phi}\dot{\theta}\sin\theta\sin\psi\cos\psi,
$$
\n(3.10)

$$
\omega_2^2 = (\dot{\phi}\sin\theta\cos\psi - \dot{\theta}\sin\psi)^2
$$
  
=  $\dot{\phi}^2\sin^2\theta\cos^2\psi + \dot{\theta}^2\sin^2\psi - 2\dot{\phi}\dot{\theta}\sin\theta\sin\psi\cos\psi,$  (3.11)

de modo tal que si se suman las componentes con el mismo momento de inercia,  $\omega_1^2 + \omega_2^2$ , y simplificando tenemos:

$$
\omega_1^2 + \omega_2^2 = \dot{\phi}^2 \sin^2 \theta + \dot{\theta}^2. \tag{3.12}
$$

Además tenemos que:

$$
\omega_3^2 = (\dot{\phi}\cos\theta + \dot{\psi})^2. \tag{3.13}
$$

Por tanto, la energía cinética de rotación es:

$$
K = \frac{1}{2}I_1(\dot{\phi}^2 \sin^2 \theta + \dot{\theta}^2) + \frac{1}{2}I_3(\dot{\phi} \cos \theta + \dot{\psi})^2
$$
 (3.14)

Por otra parte, la energía potencial para el trompo es:

$$
V = M g h \cos \theta, \tag{3.15}
$$

donde la  $M$  es la masa del trompo, que en este código se le ha asignado el valor de 3.0, q es el valor de la aceleración gravitacional ( $q = 9.8$  m/s), h representa la distancia que hay entre el extremo inferior del trompo y el centro de gravedad del mismo, y en este caso se puede mostrar que para este trompo vale  $h = 0.8$ . En este caso debe considerarse que el trompo tiene cierta inclinación en relación al eje  $z$  y por ello la distancia h debe multiplicarse por  $\cos \theta$ , ya que esta sería su proyección sobre la vertical en el laboratorio y en términos de los ángulos de  $Euler$ .

Como se puede observar K en la ecuación 3.14 está en función de  $K(\theta, \dot{\theta}, \dot{\phi}, \dot{\psi}),$ pero no de  $\phi$  y de  $\psi$ , de modo que si calculamos la derivada parcial de K con respecto a estas dos variables el resultado será cero. Por otra parte y en analog´ıa a las cantidades de movimientos que tradicionalmente se tienen, podemos definir los momentos generalizados en  $\phi$  y  $\psi$  dados por

$$
\frac{\partial K}{\partial \dot{\phi}} = P_{\phi}, \qquad \frac{\partial K}{\partial \dot{\psi}} = P_{\psi}, \tag{3.16}
$$

Continuando con esta analogía podemos obtener una fuerza generalizada para estas componentes,

$$
\frac{d}{dt}\frac{\partial K}{\partial \dot{\phi}} = \dot{P}_{\phi} = F_{\phi}, \qquad \frac{d}{dt}\frac{\partial K}{\partial \dot{\psi}} = \dot{P}\psi = F_{\psi}.
$$
 (3.17)

Por otra parte, cuando se tiene un sistema conservativo la energía potencial no depende del tiempo y sólo depende de las coordenadas, y su relación con la fuerza es de la forma

$$
F_z = -\frac{\partial V}{\partial z}.\tag{3.18}
$$

Este es el caso del potencial, ya que  $V = Mgh \cos \theta$  solo depende de  $\theta$ , de modo que

$$
F_{\phi} = -\frac{\partial V}{\partial \phi} = 0, \qquad F_{\psi} = -\frac{\partial V}{\partial \psi} = 0 \tag{3.19}
$$

de modo que

$$
\dot{P}_{\phi} = F_{\phi} = 0, \qquad \dot{P}_{\psi} = F_{\psi} = 0, \tag{3.20}
$$

y por lo tanto  $P_{\phi}$  y  $P_{\psi}$  son constantes. Ahora bien, dado que

$$
\frac{d}{dt}\frac{\partial K}{\partial \dot{\phi}} = \dot{P}_{\phi} = F_{\phi} = -\frac{\partial V}{\partial \phi} = 0,
$$
\n
$$
\frac{d}{dt}\frac{\partial K}{\partial \dot{\psi}} = \dot{P}_{\psi} = F_{\psi} = -\frac{\partial V}{\partial \psi} = 0,
$$
\n(3.21)

tenemos que

$$
P_{\phi} = \frac{\partial K}{\partial \dot{\phi}} = cte., \qquad P_{\psi} = \frac{\partial K}{\partial \dot{\psi}} = cte.
$$
 (3.22)

y, por tanto, tenemos que

$$
P_{\phi} = \frac{\partial K}{\partial \dot{\phi}} = \dot{\phi} (I_1 \sin^2 \theta + I_3 \cos^2 \theta) + I_3 \dot{\phi} \cos \theta = cte.
$$
 (3.23)

$$
P_{\psi} = \frac{\partial K}{\partial \dot{\psi}} = I_3 \dot{\phi} \cos \theta + I_3 \dot{\psi} = I_3 \omega_3 = cte.
$$
 (3.24)

Éstas dos las podemos ver como un sistema de ecuaciones donde las incógnitas son  $\dot{\psi}$  y  $\dot{\phi}$ . Al despejar estas dos variables obtenemos que:

$$
\dot{\psi} = \frac{P_{\psi}}{I_3} - \frac{(P_{\phi} - P_{\psi}\cos\theta)\cos\theta}{I_1\sin^2\theta},\tag{3.25}
$$

$$
\dot{\phi} = \frac{P_{\phi} - P_{\psi}\cos\theta}{I_1\sin^2\theta},\tag{3.26}
$$

donde  $P_{\phi}$  y  $P_{\psi}$  son constantes, de modo que estos momentos sólo dependen de las condiciones iniciales. Con estos desarrollos se obtienen que la energía total del trompo se puede escribir como

$$
E = \frac{1}{2}I_1(\dot{\phi}^2 \sin^2 \theta + \dot{\theta}^2) + \frac{1}{2}I_3(\dot{\phi} \cos \theta + \dot{\psi})^2 + Mgh \cos \theta.
$$
 (3.27)

Podemos utilizar las ecuaciones 3.25 y 3.26 para escribir la energía total en términos de las constantes que se han encontrado. Con ello se obtiene que la energía se puede escribir como

$$
E = \frac{1}{2}I_1\dot{\theta}^2 + \frac{(P_{\phi} - P_{\psi}\cos\theta)^2}{2I_1\sin^2\theta} + Mgh\cos\theta,
$$
 (3.28)

de donde se define al potencial  $V_{ef} = V(\theta)$  como un potencial efectivo dado por la expresión

$$
V(\theta) = \frac{(P_{\phi} - P_{\psi}\cos\theta)^2}{2I_1\sin^2\theta} + Mgh\cos\theta
$$
 (3.29)

En el siguiente segmento de código se usa la velocidad angular inicial  $\omega$ para calcular las constantes  $P_{\psi}, P_{\phi}$  y E. Como se mencionó anteriormente  $\mathbf{\omega} = A \cdot (\dot{\theta}, \dot{\phi}, \dot{\psi})$ . Dado que las condiciones iniciales se dan a través de la posición y velocidad inicial del trompo, es necesario calcular los ángulos iniciales de  $\dot{\theta}$ ,  $\dot{\phi}$  y  $\dot{\psi}$ . Esto se hace mediante la relación  $(\dot{\theta}, \dot{\phi}, \dot{\psi}) = A^{-1}\omega$ ,

y una vez que se encuentran los valores iniciales de las velocidades generalizadas se calculan las constantes antes mencionadas. Esto se hace mediante el siguiente código:

```
[w1, w2, w3] = [15, 7, 50] # Condiciones iniciales para w
[the,fi]=angles([w1,w2,w3]) # Se calculan theta y phi (Euler)
psi=0. # Condicion inicial de psi (Euler)
A=Sns(the,psi) # Se calcula la matriz 'A' (Rotación)
B=Inv(A) # Se calcula la inversa de A (A^{\sim}-1)angEp=prodAv(B,[w1,w2,w3]) # Se calculan las velocidades
radio, h, Masa = 1.4, 1.7, 3.0 \# se definen parámetros
mgh=Masa*9.8*h # Este valor se usa repetidas veces
I1=3*Masa*(radio**2+4*h**2)/20 # Se calculan los I_i
I3=3*Masa*radio**2/10 # Para simplificar, se usan los
     # momentos de inercia de un cono, y 'h' representa
     # la distancia entre el centro de masa de un
     # cono, y el punto inferior del cono.
Ep = 0.5*11*(angEp[1]*2*sin(the)*2+angEp[0]*2)+mgh*cos(the)# energía total
Pp=I1*w3 # Se obtienen los momentos generalizados
Pf=I1*angEp[1]*sin(the)**2 + Pp*cos(the)
dit=2*sqrt(mgh*I1*cos(the))/I3 # Parámetro de verificación
if w3>=dit: # Condición de giro
 print("Se cumple la condición de giro")
else:
  print("Se requiere incrementar la velocidad angular inicial.")
---------------------------------------------------------------
Se cumple la condición de giro
```
Ahora solo nos falta analizar el comportamiento de la velocidad generalizada  $\theta$ , la cual nos dice como se comporta el ángulo  $\theta$ , es decir, el ángulo entre el eje de giro del trompo y el eje vertical  $z$ . Este ángulo varia entre dos valores extremos  $\theta_1$  y  $\theta_2$ , y como se puede observar en la ecuación de la energía potencial  $V(\theta)$ , existe una relación entre el valor de este ángulo, la energía potencial y la energía total del trompo como se muestra en la Figura 3.9. En el siguiente código se gráfica la energía total, misma que es constante, y la energía potencial efectiva,  $V_{ef}$ . Para el proceso anterior se crea una lista de valores para el ángulo  $\theta$ , la cual se ha ajustado para poder hacer visible los puntos de retorno, que es donde la línea horizontal y la línea del potencial efectivo se cruzan.

```
o=linspace(.017508, 0.7,90) # Lista con los valores de theta
E = Ep+0.*cos(o) # Lista con la energía total que es cte.
V = (Pf-Pp*cos(o))*2/(2*I1*sin(o)*2)+mgh*cos(o) # Potencial
plt.plot(o, V, 'k') # se gráfica el potencial
plt.plot(o, E, 'k') # y la energía total
plt.show()
```
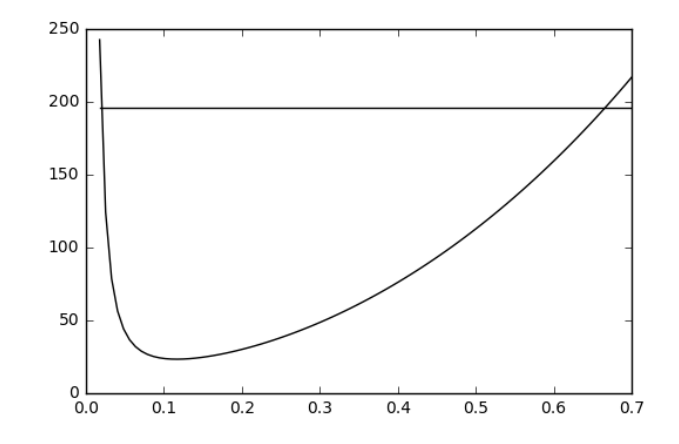

Figure 3.9: Energía Potencial y Energía Total (cte).

Para encontrar los puntos de intersección se puede usar algún método numérico y, de esta forma, saber el intervalo en el que se encuentran los valores de  $\theta$  para todos los tiempos. Se ha escogido el algoritmo de bisección pues la forma de la curva genera complicaciones en el método de Newton-Raphson. De la Figura 3.9 se puede ver un ejemplo en el que el primer punto de intersección está entre  $0.0$  y  $0.1$ , y el otro está entre  $0.6$  y  $0.7$ . Sin embargo en una ampliación apropiada se ve que el primer punto de intersección se encuentra entre 0.017 y 0.02, lo cual ayuda al algoritmo a evitar el calculo de cifra demasiado grandes —en  $\theta = 0$  la energía potencial es infinita  $V(\theta) = \infty$ . Los ángulos de retorno se calculan con el siguiente código:

```
theta1, theta2 = biseccion(.017, .02), biseccion(.6, .7)print(theta1,theta2) # muestra los ángulos de retorno
--------------------------------------------------------------
0.019637368202209477 0.6653210669755933
```
Ahora se procede a resolver el sistema de ecuaciones para  $\dot{\phi}$  y  $\dot{\psi}$ , mencionadas en 3.25 y 3.26

$$
\dot{\psi} = \frac{P_{\psi}}{I_3} - \frac{(P_{\phi} - P_{\psi} \cos \theta) \cos \theta}{I_1 \sin^2 \theta}
$$

$$
\dot{\phi} = \frac{P_{\phi} - P_{\psi} \cos \theta}{I_1 \sin^2 \theta}
$$

Para realizar la simulación se ha hecho un código integrador que usa 400 marcos o fotos para la animación. Para ello se han tomado en cuenta los valores de retorno para  $\theta$  dados en párrafos anteriores. Esto se hace con la finalidad de hacer la descripción correcta de la variable para  $\theta$  en la ecuación 3.28. De esta manera, si el ángulo se va incrementando llegará el momento en que el valor del ´angulo rebase el l´ımite superior, y es en este momento se realiza la simulación en sentido contrario, es decir, el ángulo debe empezar a decrementarse. Para el otro punto de retorno se hace algo similar pero en sentido contrario para que el ángulo  $\theta$  quede entre los dos puntos de retorno. Para ello, se ha programado este proceso con el siguiente código:

```
nframes=400 # Se declaran el número de marcos
t=linspace(0., 1., nframes) # Intervalo para el tiempo (de 0 a 1)
paso=t[1] # Se declara el valor del paso de integración
lthe, lfi, lpsi = [the], [fi], [psi] # listas para angulos (Euler)
lthep, lfip, lpsip = [], [], [] # listas de las velocidades
flag=1 # Bandera de control para los límites del ángulo theta
for i in range(nframes-1): # ciclo usado para crear los 400 marcos,
                             restar 1 ajusta el tamaño de listas
 t1,f1,p1 = lthe[i], lfi[i], lpsi[i] # Se calculan angulos_1
 bet, gam = Pf-Pp*cos(t1), I1*sin(t1)*2 # definiciones
 V = \text{bet}**2/(2*gam) + mgh*cos(t1) # Cálculo del potencial
 fip = bet/gam # Se calcula el valor de la velocidad phi
 psip = Pp/I3 - bet*cos(t1)/gam # lo mismo para psi
 lfip.append(fip) # Se agregan las velocidades generalizadas
 lpsip.append(psip) # correspondientes para phi y psi
 lfi.append(f1+fip*paso) # Se calcula el siguiente valor del los
 lpsi.append(p1+psip*paso) # ángulos phi y psi
  if(Ep-V)>=0: # Se verifica que el sistema se encuentre
                   dentro de los valores límite para theta
    thep = sqrt(2*(Ep-V)/I1) # Se calcula el valor de theta
    lthep.append(thep) # Se agrega su valor en la lista
    t2=t1+flag*thep*paso # Se calcula el siguiente valor
                             para theta (t2)
    if t2>theta2 or t2<theta1: # se verifica si t2 está
                             fuera de los límites permitidos
```

```
lthe.append(t1) # Si es así se agrega t1 la lista de theta
 if t2>theta2: flag=-1 # Si se rebasa el límite sup. o inf.
 if t2<theta1: flag=1 # se revierte la bandera
else:
 lthe.append(t2) # Si el ángulo esta dentro de los límites
                    permitidos continua el proceso
```
### 3.3 Animación

Con la simulación anterior obtenemos una lista de valores para  $\theta$ ,  $\phi \circ \psi$  los cuales sirven para graficar las diferentes orientaciones del trompo. A continuación se usan estos valores para crear todos los marcos (fotos) del trompo, los cuales al animarse mostraran la dinámica del trompo. Para almacenar todos estos marcos se usan las listas de valores  $X, Y, Y, Z$ , las cuales contendrán todos y cada uno de los puntos para generar el trompo para todos los tiempos.

```
X,Y,Z=[],[],[] # Se crean las listas para los datos del trompo
for i in range(nframes): # ciclo para crear los 400 trompos
  Ea=[lthe[i],lfi[i],lpsi[i]] # Variable 'Ea' o ángulos de Euler
  [tx,ty,tz]=Trompo(Ea) # Se crean uno por uno los 400 trompos
  X.append(tx) # Coordenadas de los puntos que forman el trompo
  Y.append(ty)
  Z.append(tz)
```
Ahora ya tenemos la información suficiente para animar el movimiento de un trompo. Para verificar que todo está en orden, vamos a graficar el marco número 94 que se muestra en la Figura 3.10, por dar algún número entre 0 y 399, para ver el estado del trompo en ese tiempo de la simulación.

```
fig=plt.figure() # Se genera el escenario para el trompo
ejes=fig.add_subplot(1,1,1, projection='3d') # Se define el espacio
plt.plot(X[94],Y[94],Z[94],'k') # Se grafica el marco 94
plt.show() # Se muestra la gráfica en el ambiente de Phyton
```
Para obtener la animación, se cuenta con el siguiente código que básicamente genera cada una de las fotos y las pone seguidas una de tras de la otra en orden temporal para observar el movimiento del trompo durante toda la simulación.

#### $3.3.$  ANIMACIÓN<sup>29</sup>

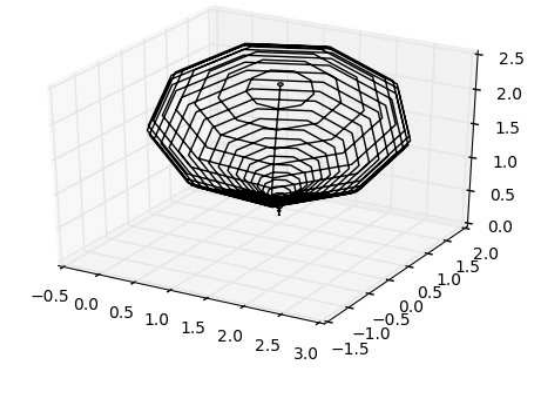

Figure 3.10: Uno de los trompos que se utilizan en la animación.

```
fig = plt.figure() # Se crea el espacio para la animación
fig = plt.figure(figsize=(5,5)) #Se define el tamaño del escenario
ax = fig.add_subplot(111,projection='3d') # El escenario es en 3D
punto,=ax.plot([],[],[],'k',markersize=5) # Se definen parametros
plt.gca().set_aspect('equal', adjustable='box') #Se ajusta la escala
ax.set\_ylim3d(-1,4) # se ajustan los límites de los ejes
ax.set_xlim3d(-1,4)ax.set_zlim3d(0,3)
ax.view\_init(50,20) # se ajusta el punto de visión
def init(): # Se asocia el trompo con el escenario
 punto.set_data([],[])
 punto.set_3d_properties([])
 return punto,
def animate3D(i): # Se produce la animación
 punto.set_data(X[i],Y[i])
 punto.set_3d_properties(Z[i])
 return punto,
animation.FuncAnimation(fig, animate3D, init_func=init,
            frames = nframes, \text{blit} = True) # Se ejecuta la animación
```
Una vez que se procesa este código se genera la animación con sus respectivos controles, solo basta presionar el botón de *comenzar* / play y con ello empezar a ver la animación como se muestra en la Figura 3.11.

Para grabar la animación el código es:

```
animacion1= animation.FuncAnimation(fig, animate3D, init_func=init,
            frames = nframes, blit = True)
animacion1.save('Trompo_Anim.mp4')
```
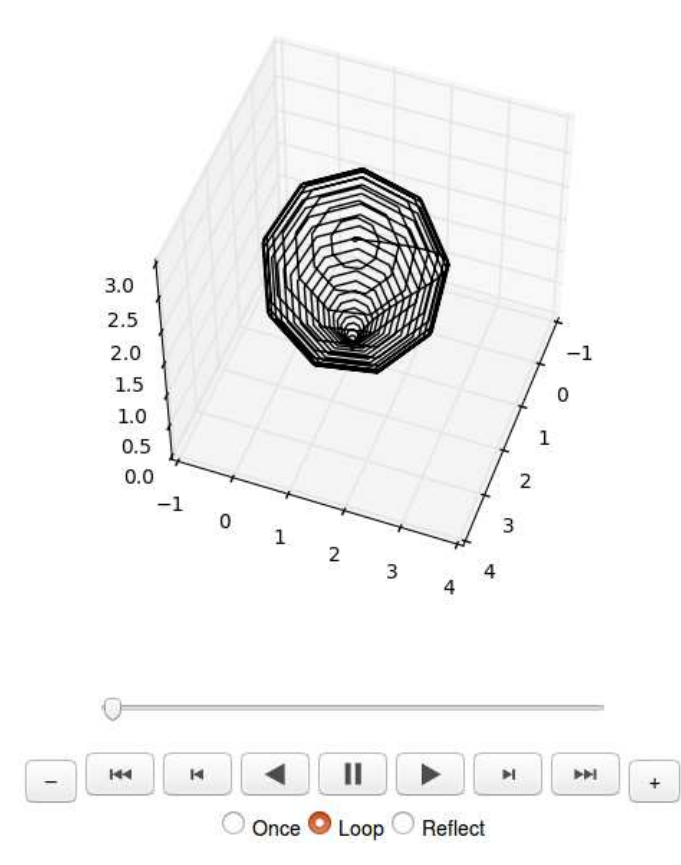

Figure 3.11: Ambiente de la animación.

# Chapter 4 Conclusiones

La realización de esta simulación junto con los videos que ésta puede generar, implicó la construcción de un objeto tridimensional, y para esto es necesario escoger un eje que se representa con la ecuación de una recta parametrizada  $(\text{ángulos } \theta \, \mathrm{y} \, \phi)$  y sobre la cual construir el objeto, en este caso el trompo. Este se representó con un conjunto de puntos que representan el perfil del tropo y que sirvieron como puntos de referencia para generar el trompo completo. Posteriormente se crea una función parametrizada que dibuje curvas cerradas —por ejemplo círculos— que se montan en base a los puntos del arreglo y que adem´as se montan sobre un marco de referencia creado a partir de la parametrización de la recta. Dichas curvas dependen a su vez de los valores del perfil generado. Para representar cada uno de los círculos que involucran el perfil del trompo se utiliza la ecuación  $P(\alpha) = R \cos(\alpha) \mathbf{u} + R \sin(\alpha) \mathbf{\tilde{u}} + \mathbf{\ell}$ , donde  $R$  representa el radio del círculo para cada punto de dicho perfil. Aquí  $u \, \gamma \, \tilde{u}$  son dos vectores unitarios que son ortogonales entre sí, y forman un plano sobre el cual se crea el c´ırculo. Estos vectores determinan la orientación que tendrá nuestro objeto tridimensional y son los mismos para todos los círculos que componen el objeto. Cómo se puede observar, a lo largo de este trabajo se ha provecho al máximo la definición de un cuerpo rígido para hacer la construcción de un cuerpo que ocupa un volumen en el espacio y que adem´as se encuentra girando. Esto hace que uno se pueda concentrar en resolver pocas ecuaciones enfocadas en un solo punto para que al final se haga la representación de un cuerpo en tres dimensiones.

Las ecuaciones de movimiento se tuvieron que adecuar a las parametrizaciones hechas anteriormente (ángulos  $\theta$  y  $\phi$ ), agregando el ángulo  $\psi$  sobre el eje de giro que representa el movimiento de rotación del trompo. Estos tres ángulos son los ángulos de  $Euler$  y por tanto la ecuaciones dinámicas se escriben en términos de dichos ángulos. Cuando se toma en cuenta la gravedad, la dinámica para el ángulo  $\theta$  se encuentra dentro de un intervalo de valores que depende de la energía potencial efectiva del trompo. Es decir, para que trompo gire se debe cumplir la energía potencial debe ser menor a la energía total del trompo esto, a su vez, significa que la energía cinética será la diferencia entre las energías anteriores. Esto hace que valor de  $\theta$  vaya cambiando proporcionando la dinámica del trompo. Con esta simulación se puede visualizar la precesión y nutación que tiene el trompo al momento de estar en presencia de un campo gravitacional uniforme. Hasta el momento se ha cubierto la explicación y la factibilidad de generar la simulación computacional junto con una animación del trompo, sin embargo aún se pueden mejorar muchas m´as cosas que pueden hacer m´as interactivo el presente trabajo. Para ello se propone que en el futuro se haga una pequeña aplicación interactiva que permita manipular la simulación por diferentes tipos de usuarios como profesores y estudiantes. Finalmente, todos los códigos de cómputo utilizados, así como explicaciones breves sobre la dinámica de un trompo estarán disponibles en la sección de notebooks del http : //faraday.f ciencias.unam.mx/faraday para que la comunidad en general pueda tener acceso al producto desarrollado en este trabajo.

# Bibliography

- [1] Programas 2016: Colegio de Ciencias y Humanidades. Recuperado de http://www.cch.unam.mx/sites/default/files/programas2016/FISICA I II.pdf
- [2] Programas 2016: Colegio de Ciencias y Humanidades. Recuperado de http://www.cch.unam.mx/sites/default/files/programas2016/FISICA III VI.pdf
- [3] Planes de estudio: Dirección General de la Escuela Nacional Preparatoria. Recuperado de http://dgenp.unam.mx/planesdeestudio/sexto/1621.pdf
- [4] Stephen T. Thornton, Jerry B. Marion, Classical Mechanics of Particles and Systems, U.S.A., Thomson Brooks/Cole, Fifth Edition
- [5] John R. Taylor, (2005), Classical Mechanics, U.S.A., Univerity Science Books
- [6] Hans C. Ohanian, John T. Market, (2007), Phisics for Engineers and Scientists,U.S.A., W. W. Norton & Company, Third Edition Volume 1
- [7] Precesión y Nutación: Infobservador. Recuperado de http://www.infobservador.com/2010/08/precesion-y-nutacion/
- [8] Raymond A. Serway, John W. Jewwet, (2004), Physics for Scientists and Engineers,U.S.A., Thomson Brooks/Cole, 6th Edition
- [9] Halliday & Resnick, (2014), Fundamentals of Physics, Extended, U.S.A., Wiley, Teenth Edition
- [10] Susan Jane Colley, (2012), Vector Calculus, U.S.A., Pearson, 4th Edition
- [11] Douglas C. Giancoli,  $(2006)$ , Física Principios y Aplicaciones, México, Pearson Education, Sexta edición Volumen 1